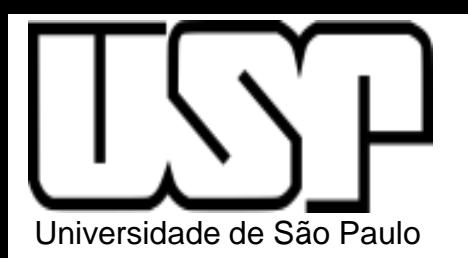

**PSI3322 - ELETRÔNICA II**

#### **Prof. João Antonio Martino**

#### AULA 20

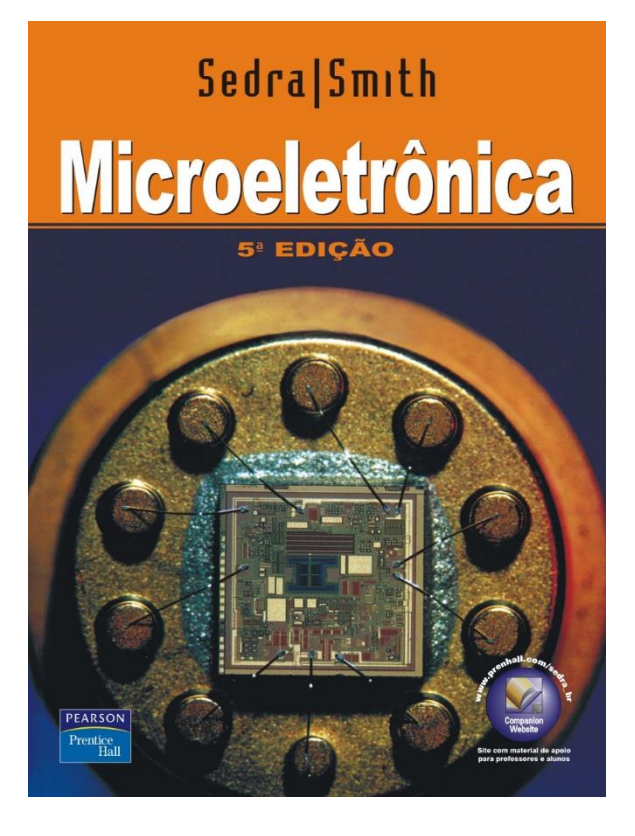

Cap. 7- Amplificadores de Múltiplos Estágios. Um Amp. Op. CMOS de 2 estágios (p. 465-467)

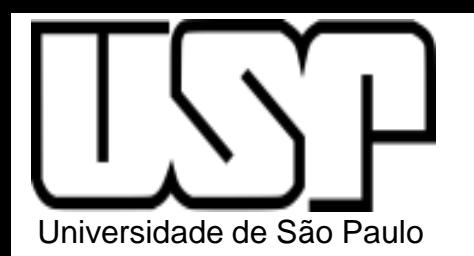

# Um Amp Op CMOS de 2 estágios

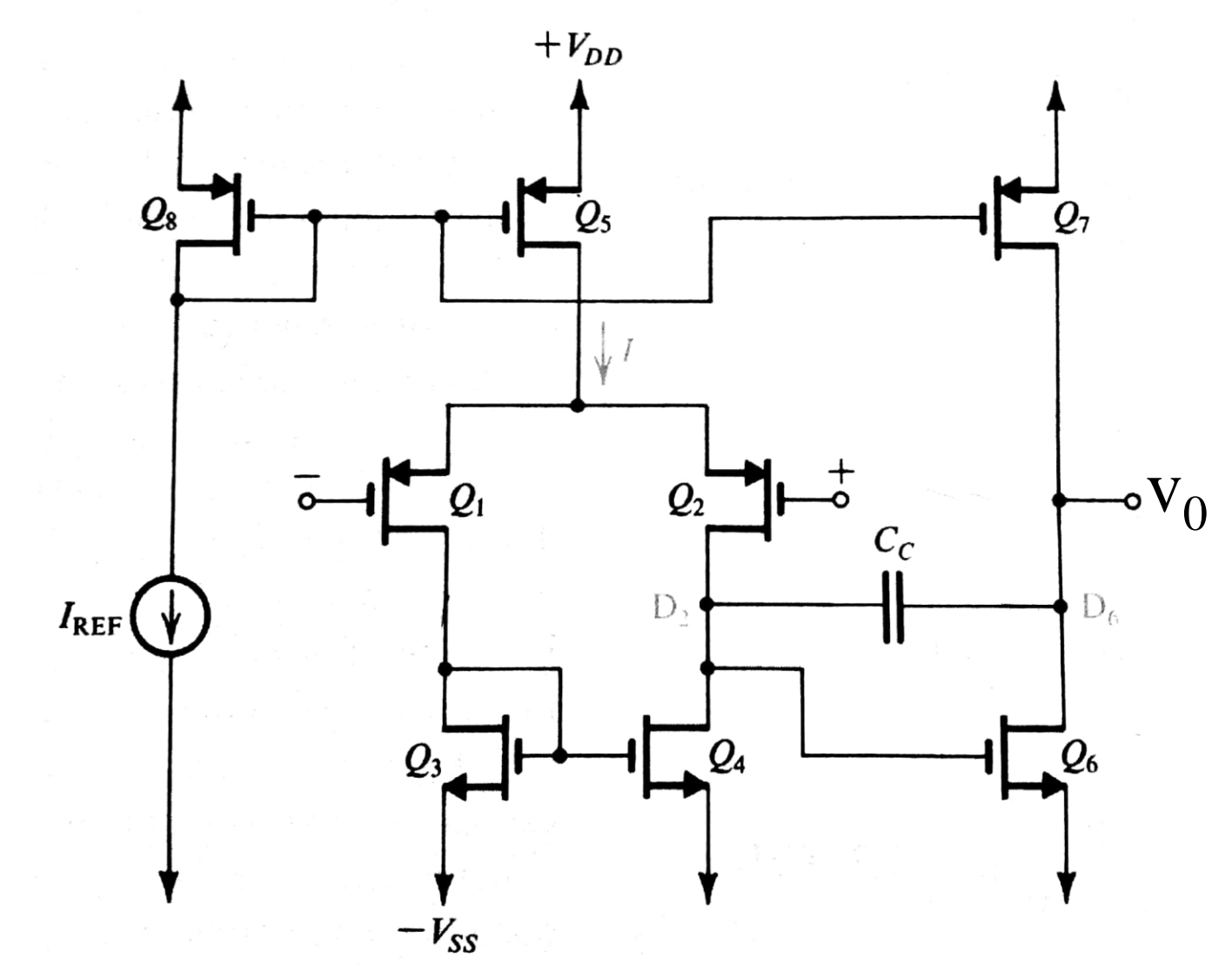

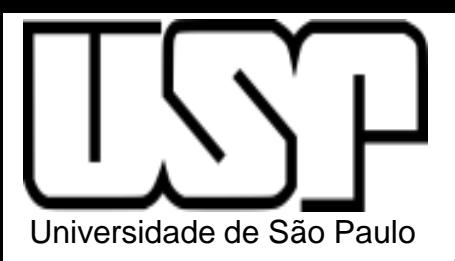

Amplificador Diferencial com Carga Ativa

Entrada diferencial e Saída simples

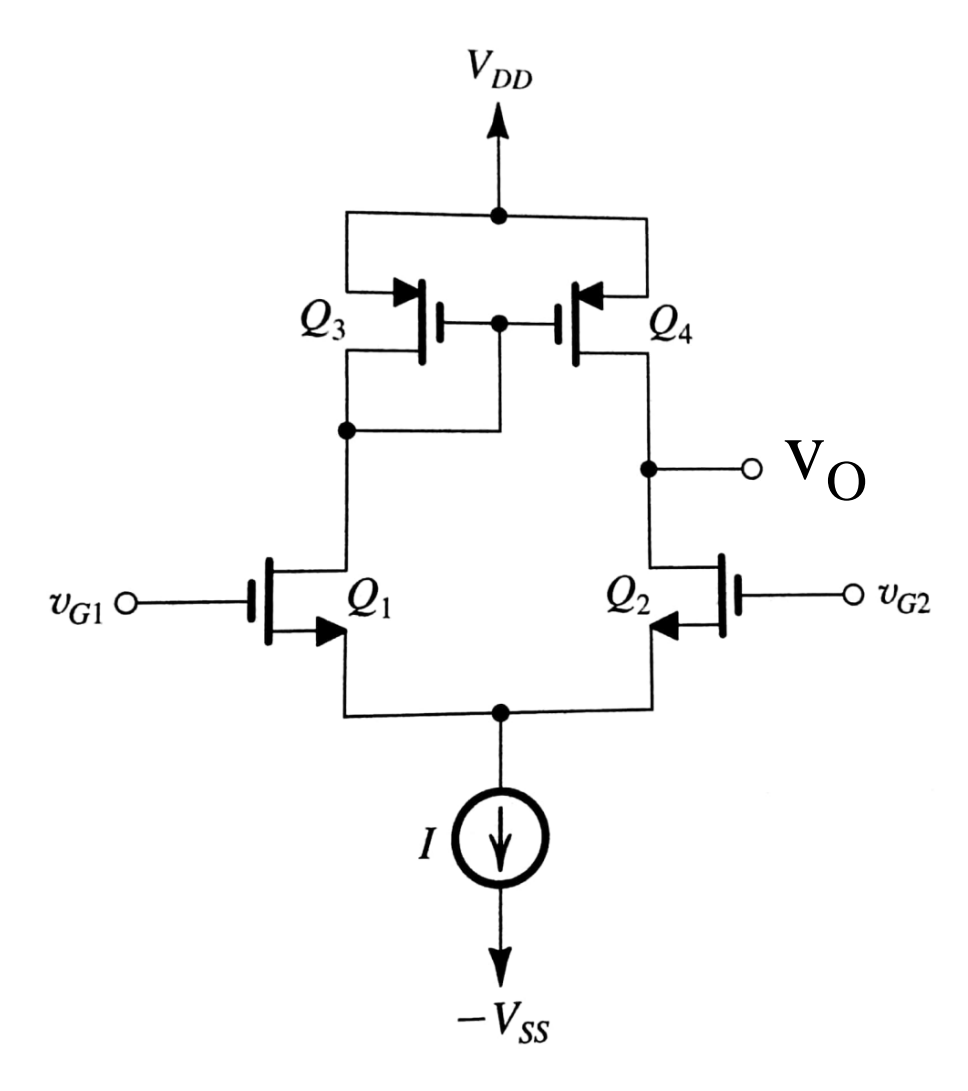

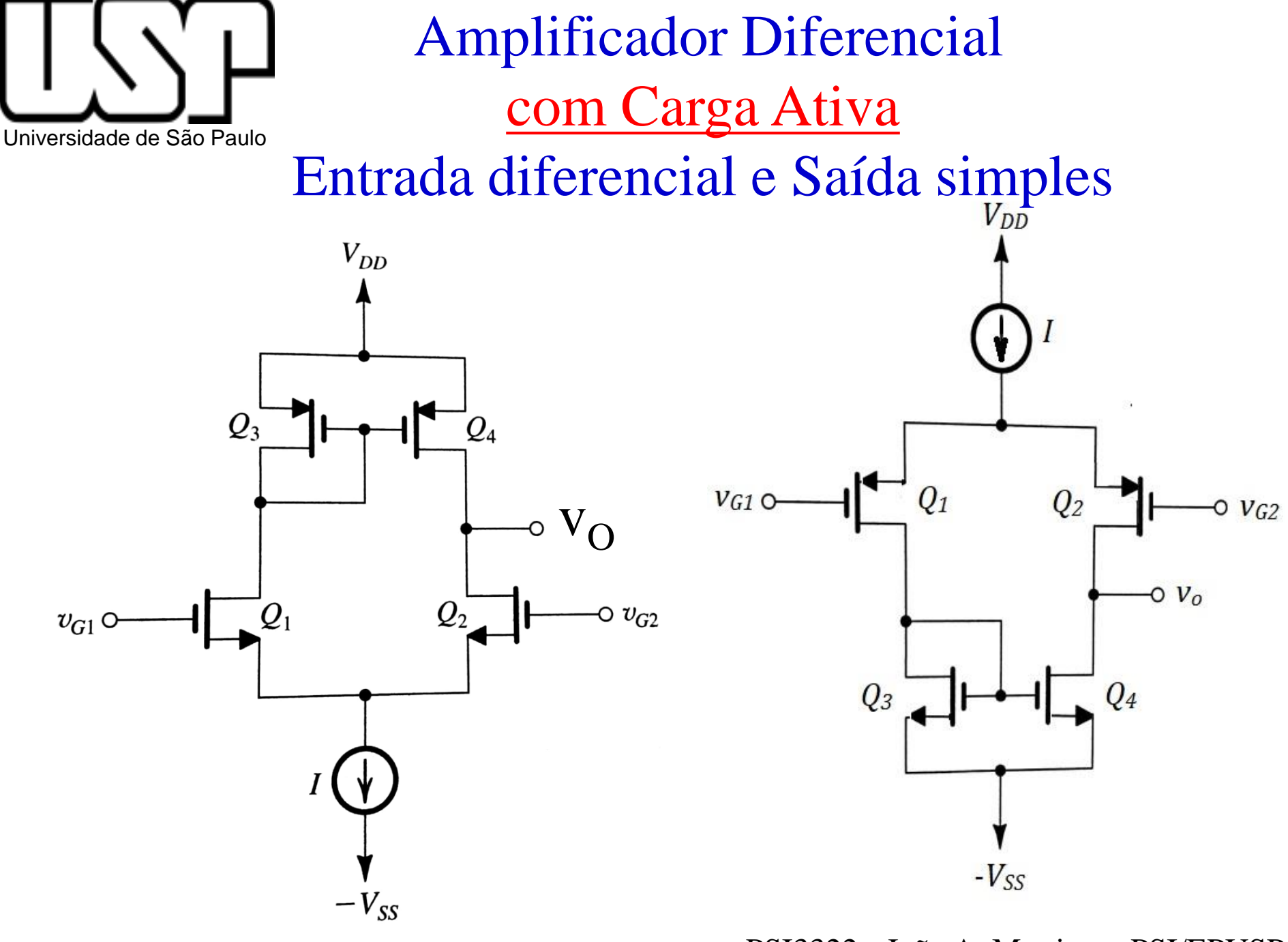

## Um Amp Op CMOS de 2 estágios

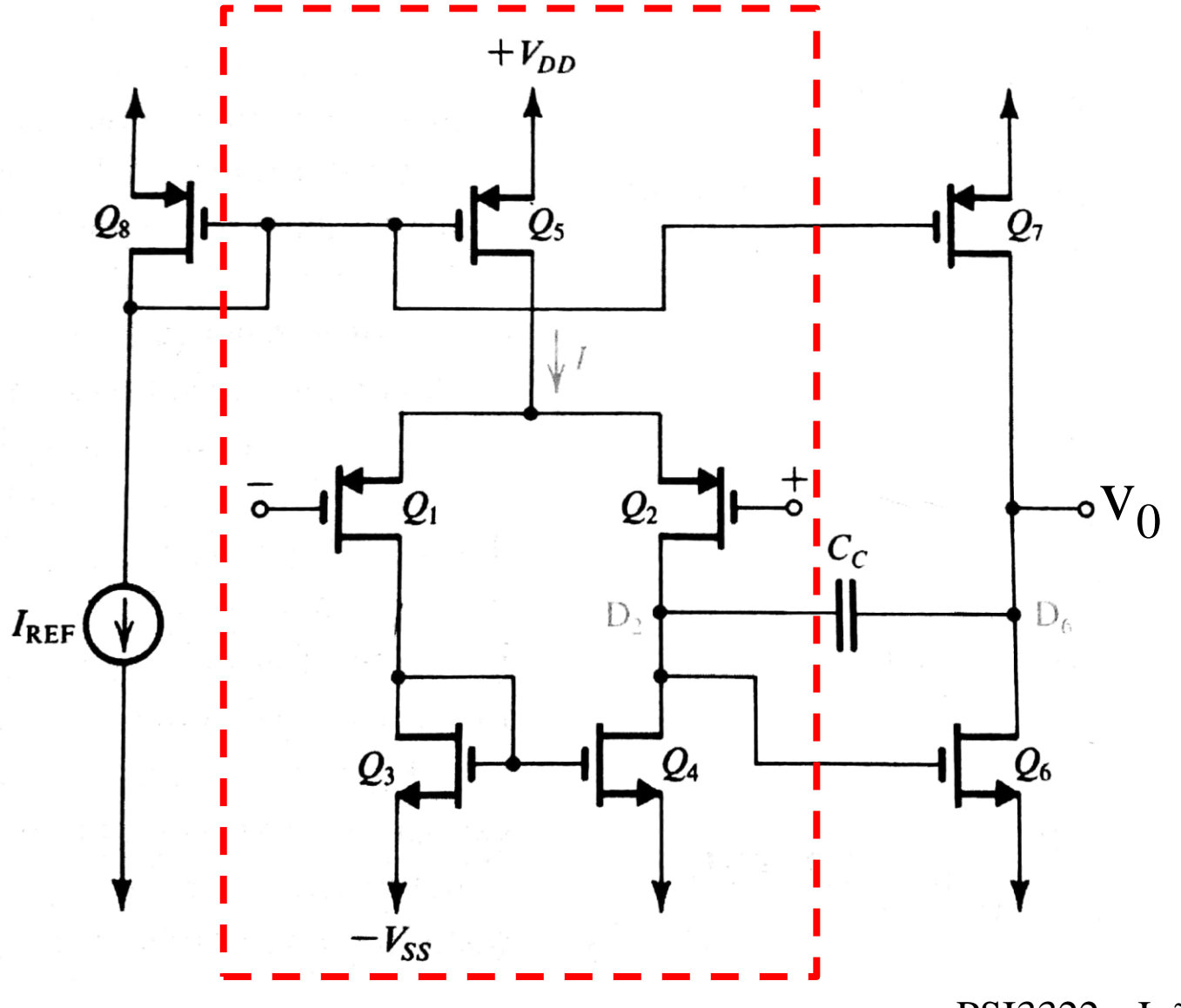

Universidade de São Paulo

1 <sup>0</sup> Estágio: Amp. Diferencial Entrada: Diferencial Saída: Simples

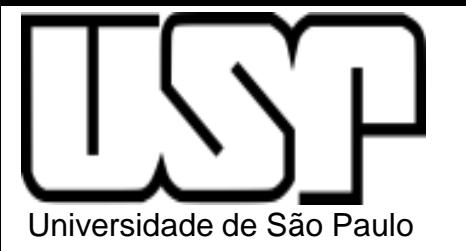

# Um Amp Op CMOS de 2 estágios

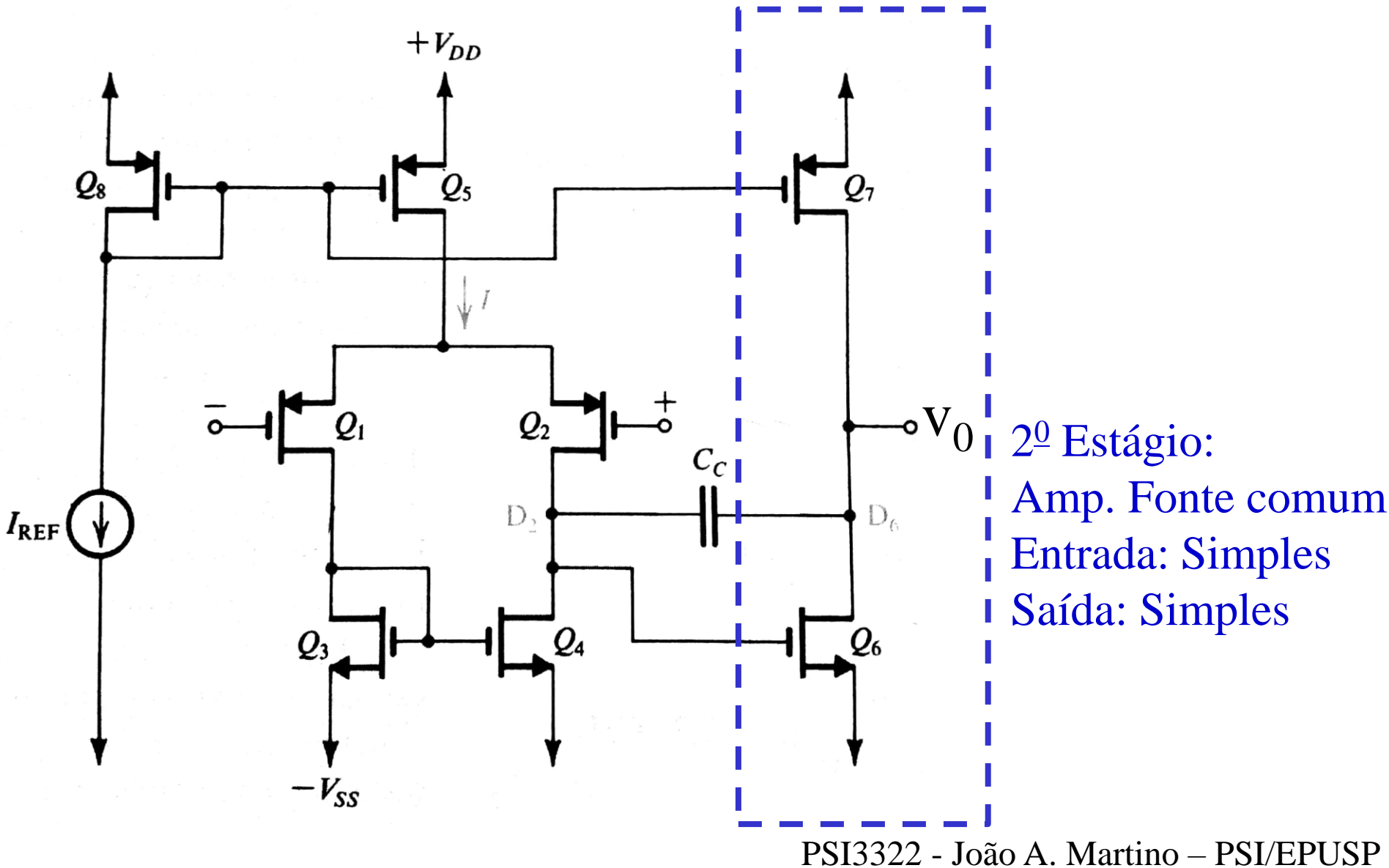

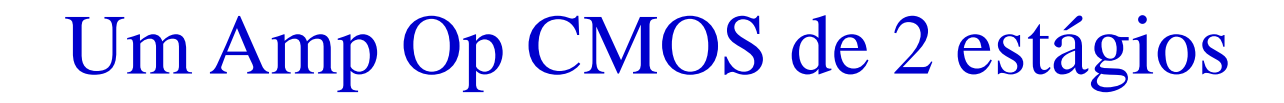

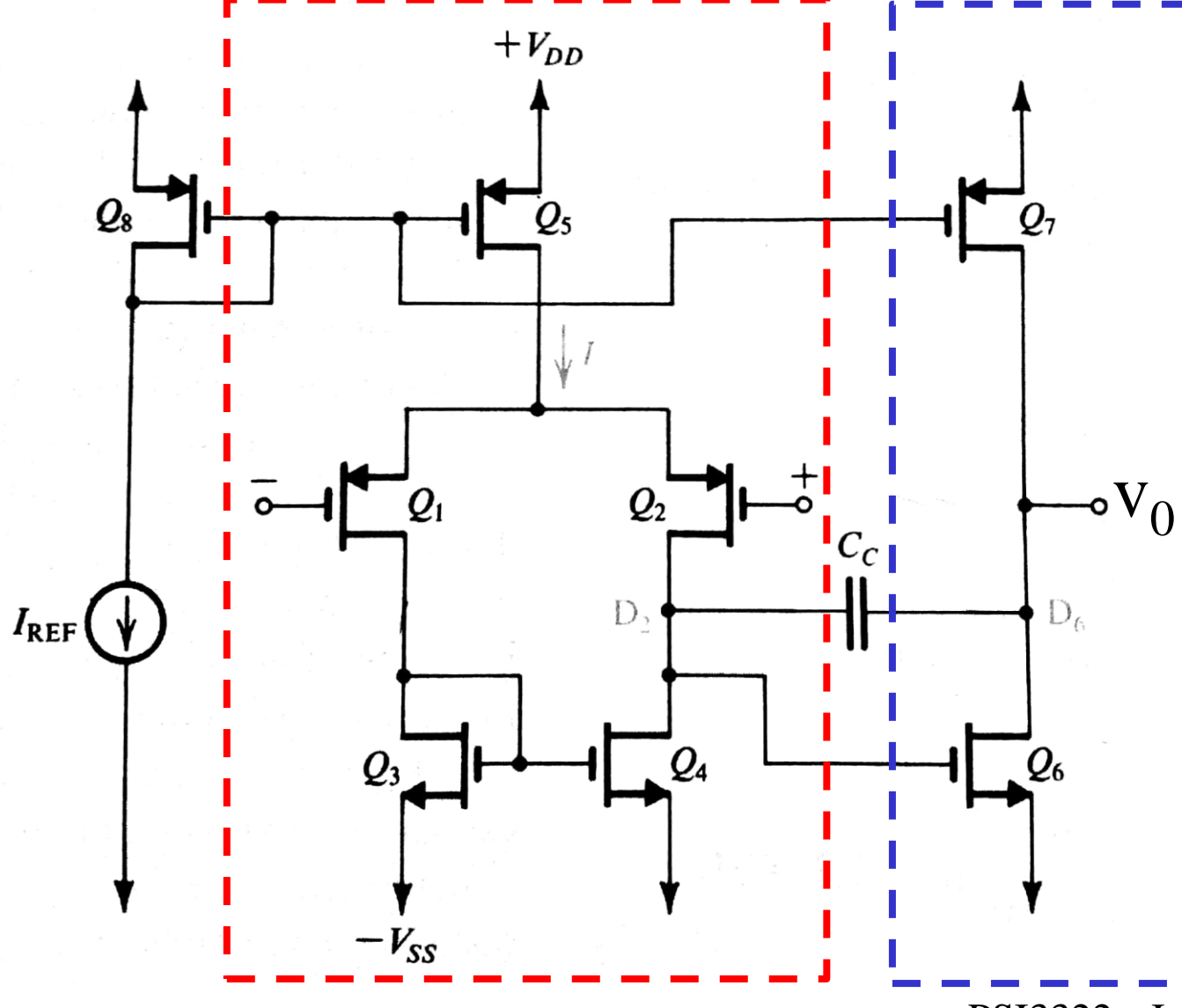

Universidade de São Paulo

1 <sup>0</sup> Estágio: Amp. Diferencial Entrada: Diferencial Saída: Simples

 $V_0$ <sup>1</sup> 2<sup>0</sup> Estágio: Amp. Fonte comum Entrada: Simples Saída: Simples

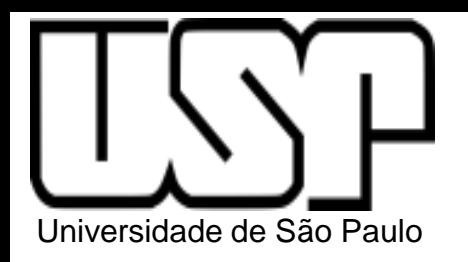

# Amplificador Diferencial com Carga Ativa Entrada diferencial e Saída simples

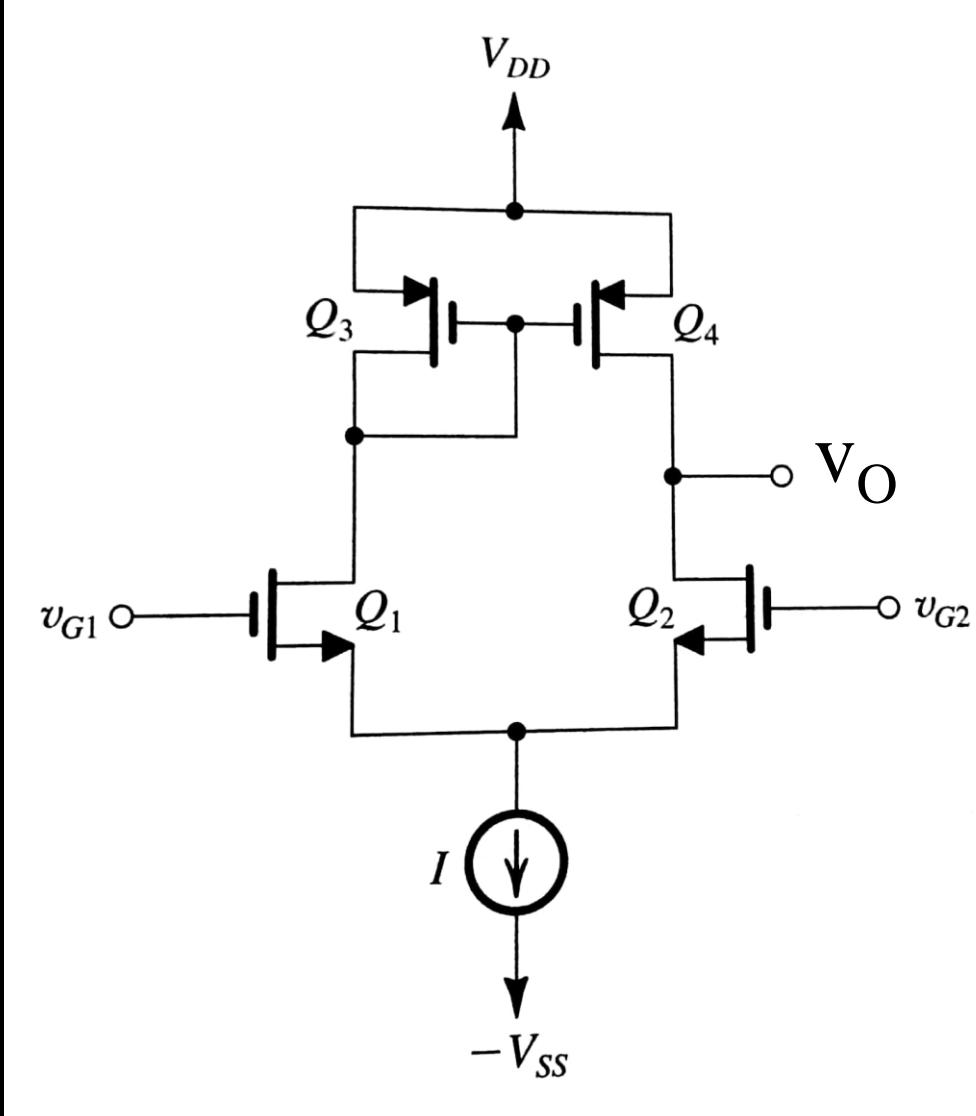

$$
\mathbf{v}_{id} = \mathbf{v}_{G1} - \mathbf{v}_{G2}
$$

$$
A_V = v_O/v_{id} = g m_1.(r_{O2}/r_{O4})
$$

Para 
$$
r_{O2} = r_{O4} = r_{O}
$$
:

$$
Av = v_0/v_{id} = gm.(1/2).r_0
$$

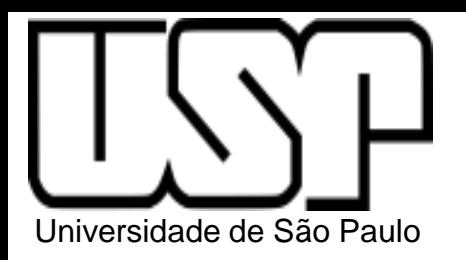

# Amplificador Diferencial com Carga Ativa Entrada diferencial e Saída simples

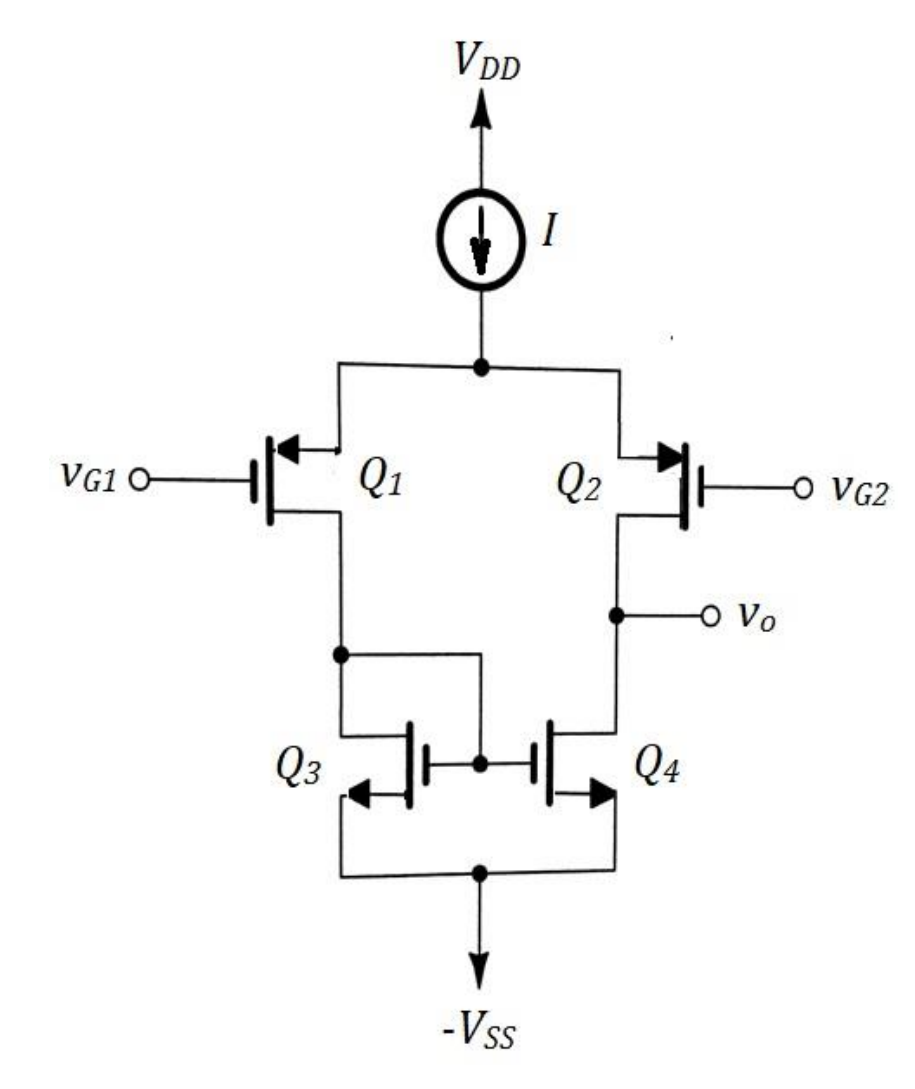

$$
\mathbf{v}_{id} = \mathbf{v}_{G1} - \mathbf{v}_{G2}
$$

$$
A_V = v_O/v_{id} = |gm_1|. (r_{O2} // r_{O4})
$$

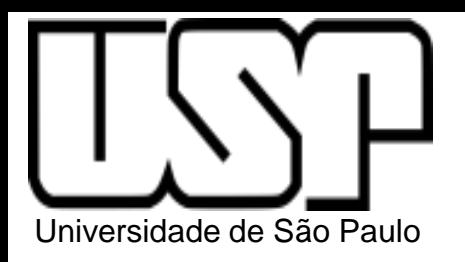

# Amplificador Diferencial com Carga Ativa Entrada diferencial e Saída simples

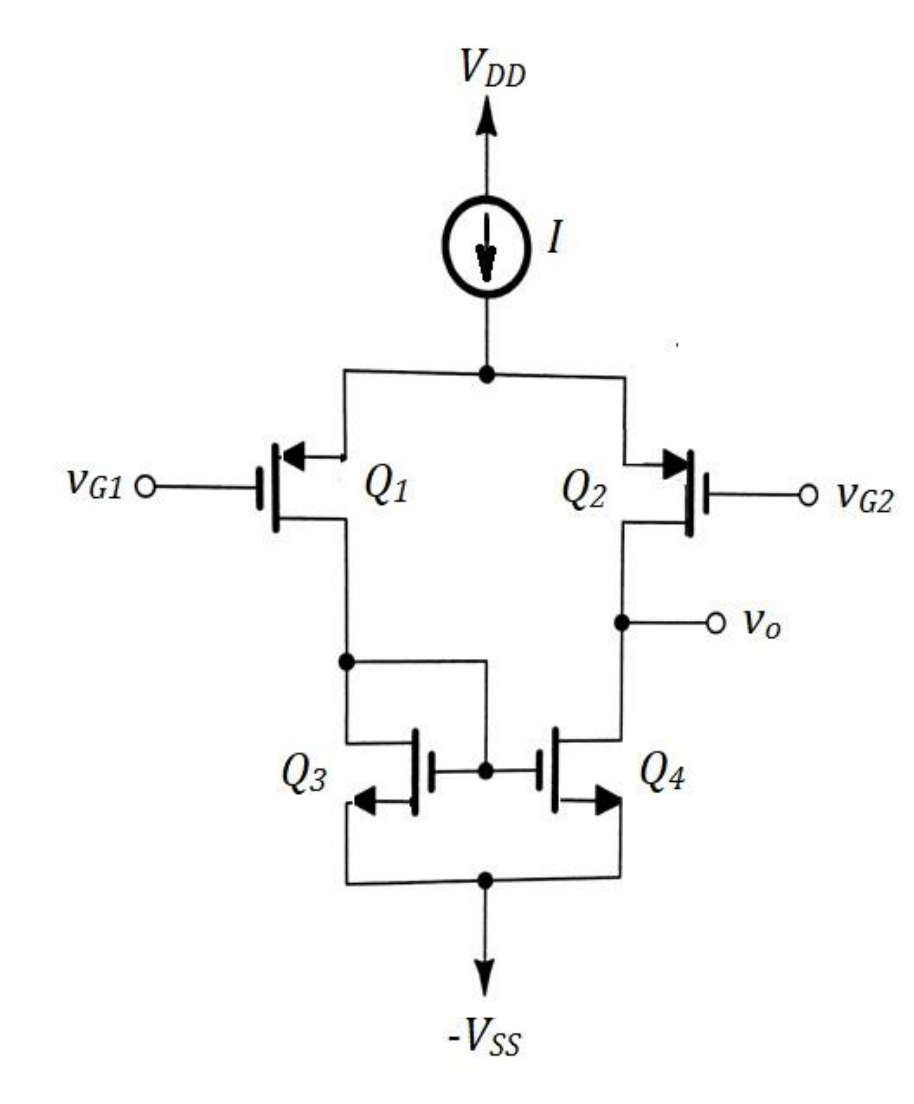

$$
\mathbf{v}_{id} = \mathbf{v}_{G2} - \mathbf{v}_{G1}
$$

$$
A_V = v_O/v_{id} = -|gm_1|. (r_{O2}/r_{O4})
$$

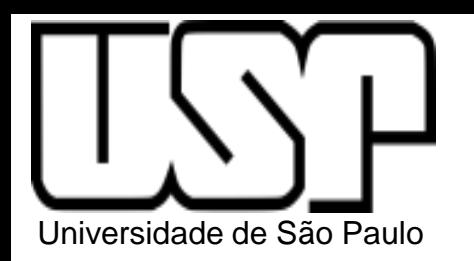

# Amplificador Fonte Comum com Carga Ativa

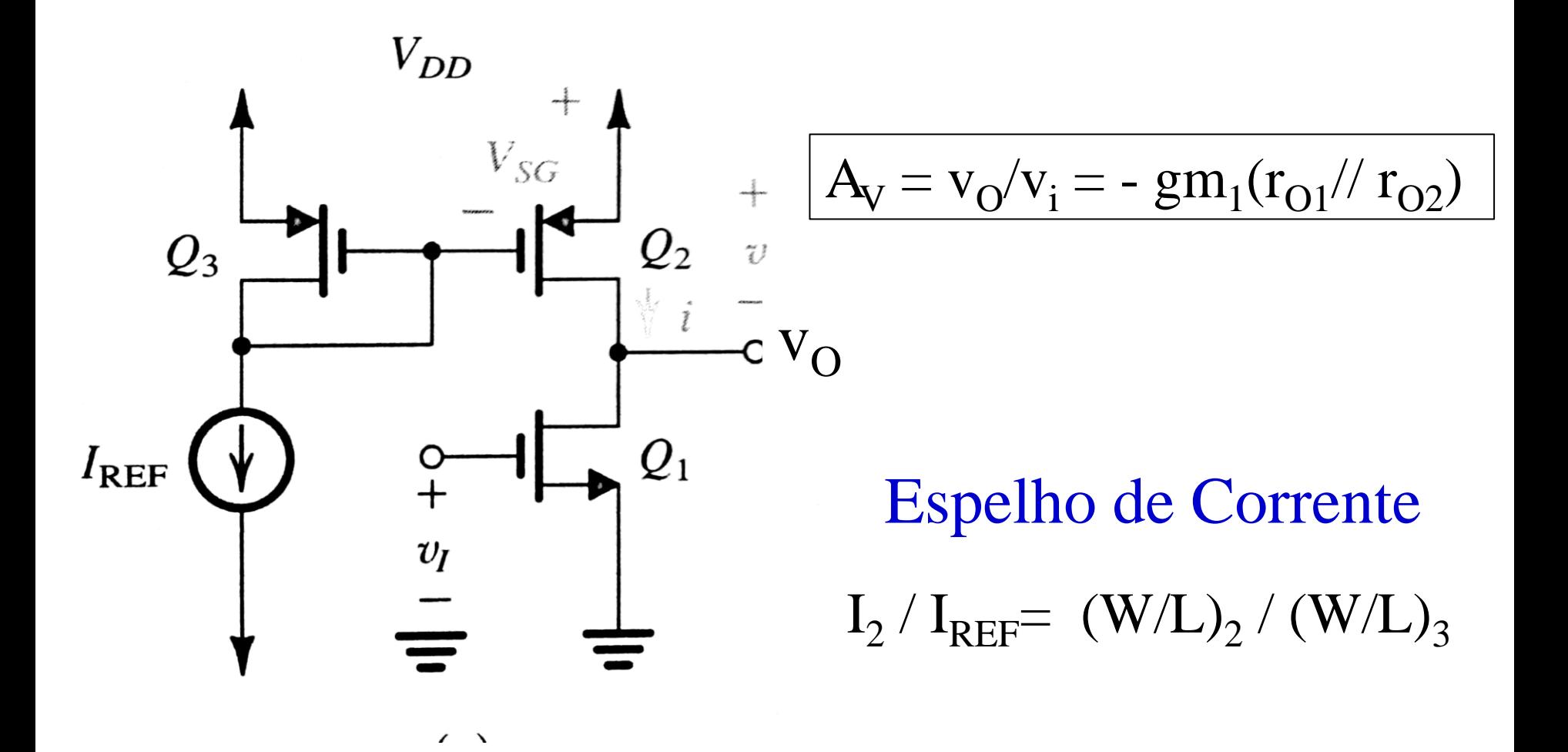

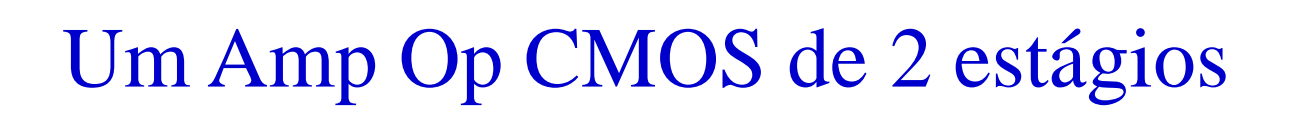

Universidade de São Paulo

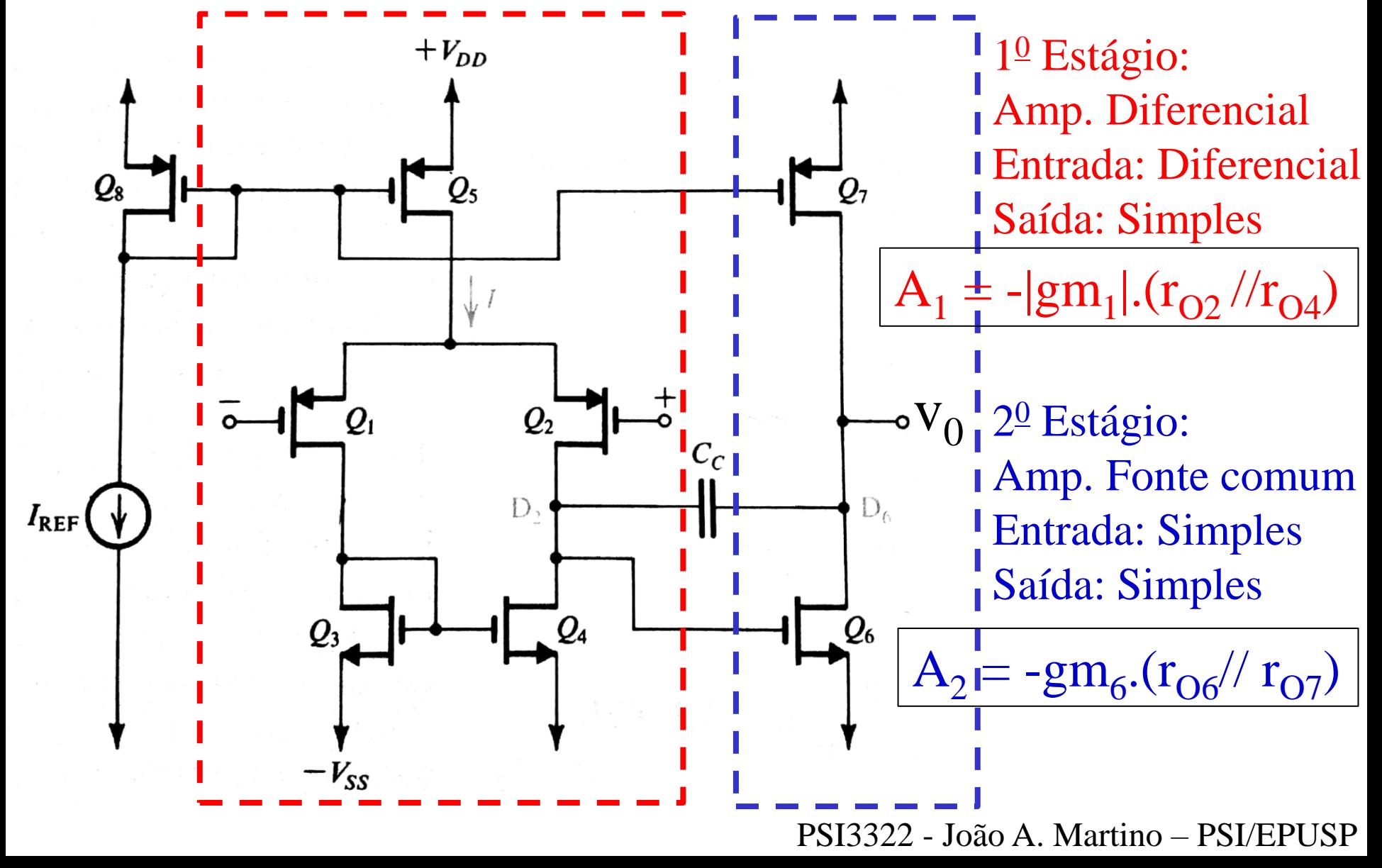

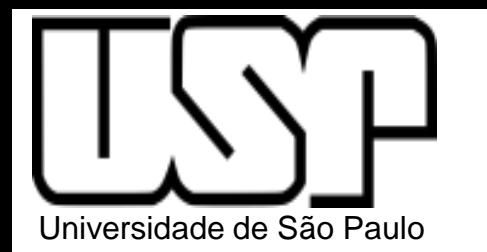

# Um Amp Op CMOS de 2 estágios

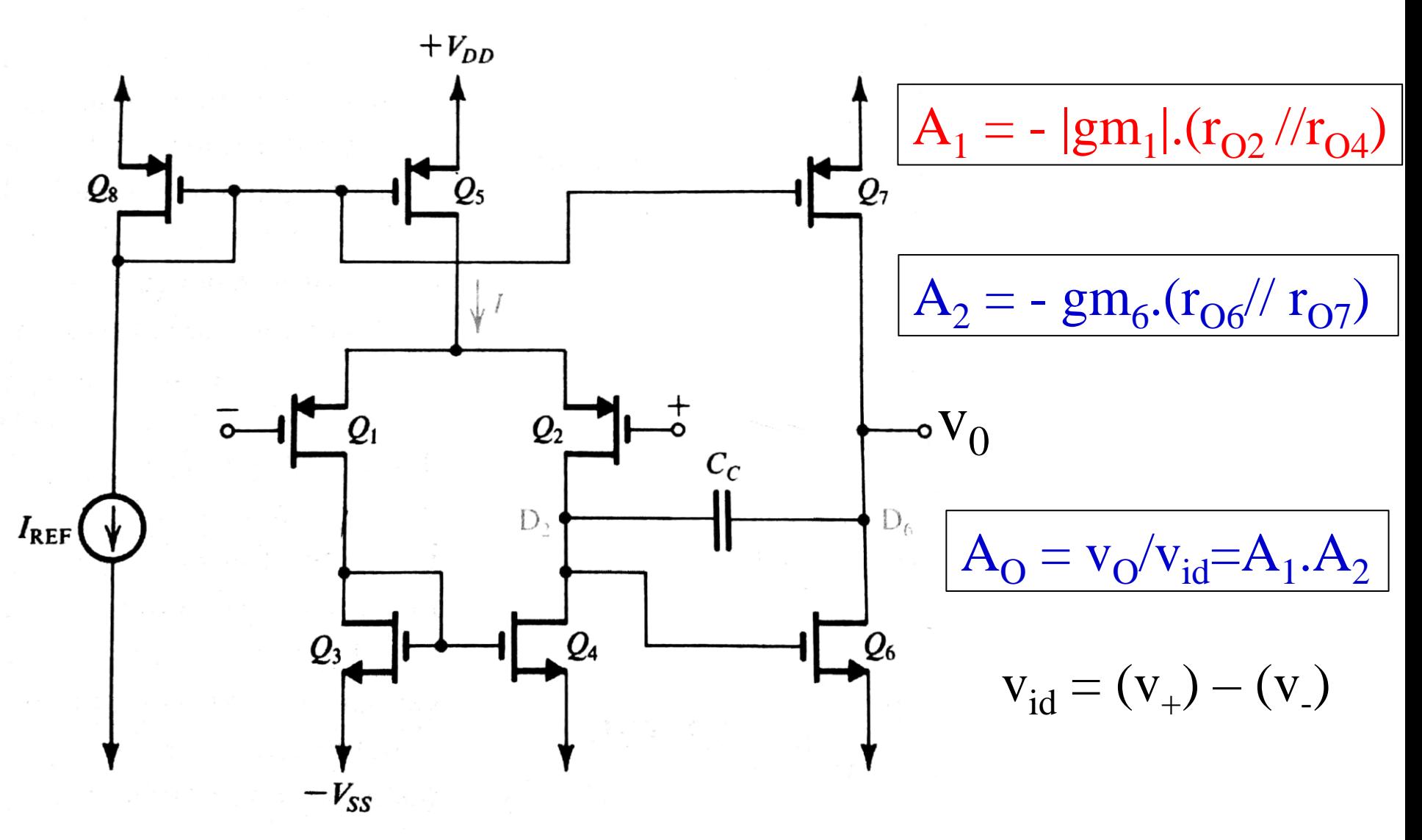

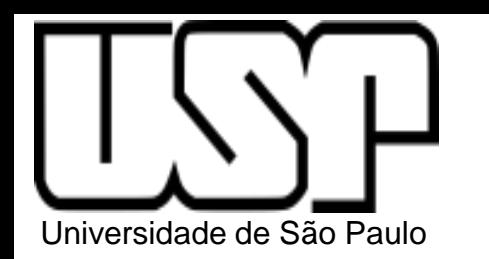

#### **EXEMPLO 7.3**

Considere o circuito da Figura 7.40 com as seguintes dimensões geométricas (em  $\mu$ m).

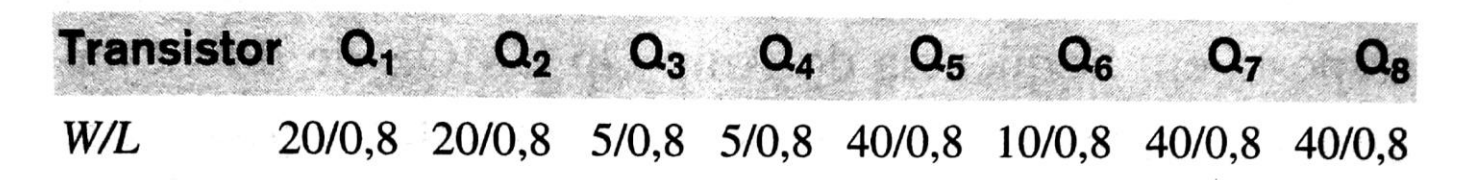

Admita  $I_{REF} = 90 \mu A$ ,  $V_{tn} = 0.7 \text{ V}$ ,  $V_{tp} = -0.8 \text{ V}$ ,  $\mu_n C_{ox} = 160 \mu A/V^2$ ,  $\mu_p C_{ox} = 40 \mu A/V^2$ ,  $|\dot{V}_A|$  (para todos os dispositivos) = 10 V,  $V_{DD} = V_{SS} = 2.5$  V. Para todos os dispositivos, obtenha  $I_D$ ,  $|V_{O}v|$ ,  $|V_{GS}|$ ,  $g_m$  e  $r_o$ . Também, encontre  $A_1$ ,  $A_2$ , o ganho de tensão cc de malha aberta, a faixa da entrada em modo comum e a faixa da tensão de saída. Desprezar o efeito de  $V_A$  na polarização da corrente.

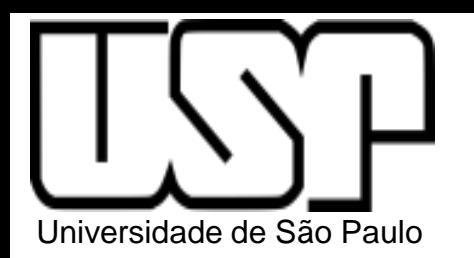

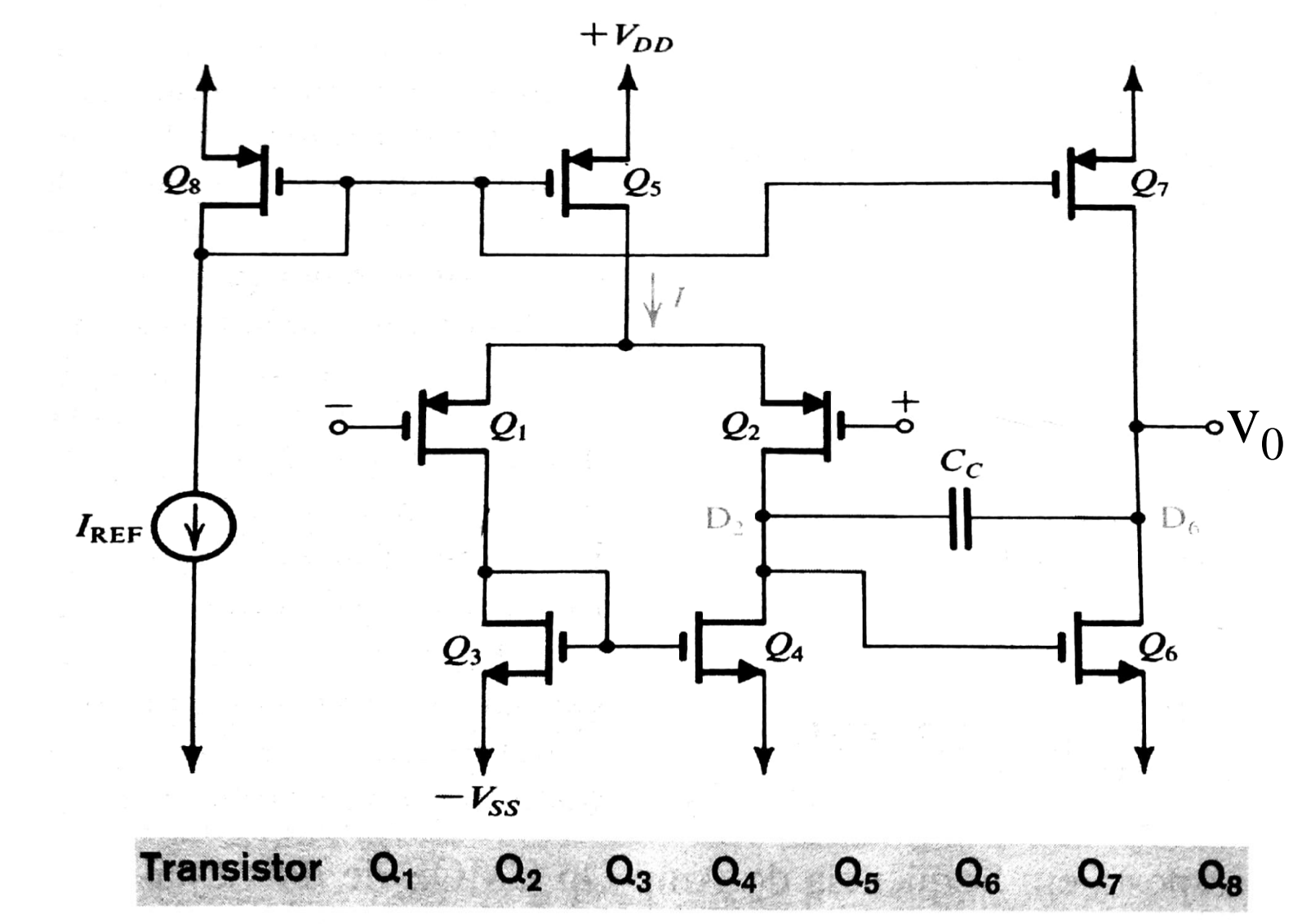

20/0,8 20/0,8 5/0,8 5/0,8 40/0,8 10/0,8 40/0,8 40/0,8 PSI/EPUSP W/L

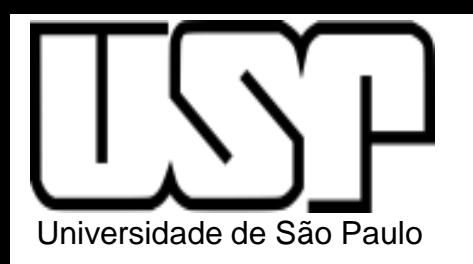

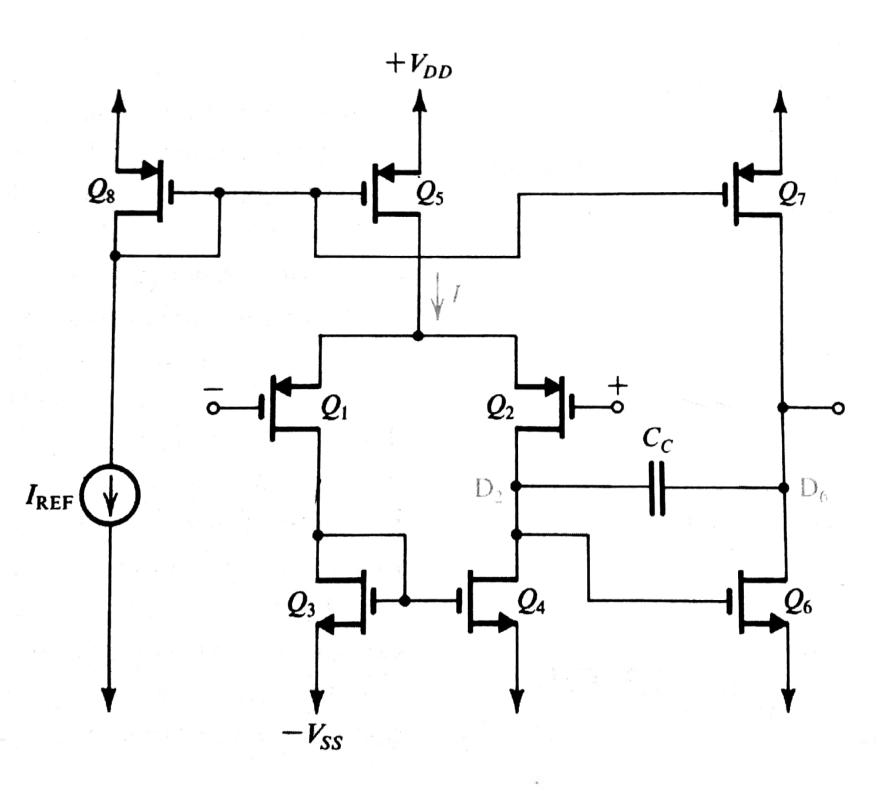

#### Tabela 7.1

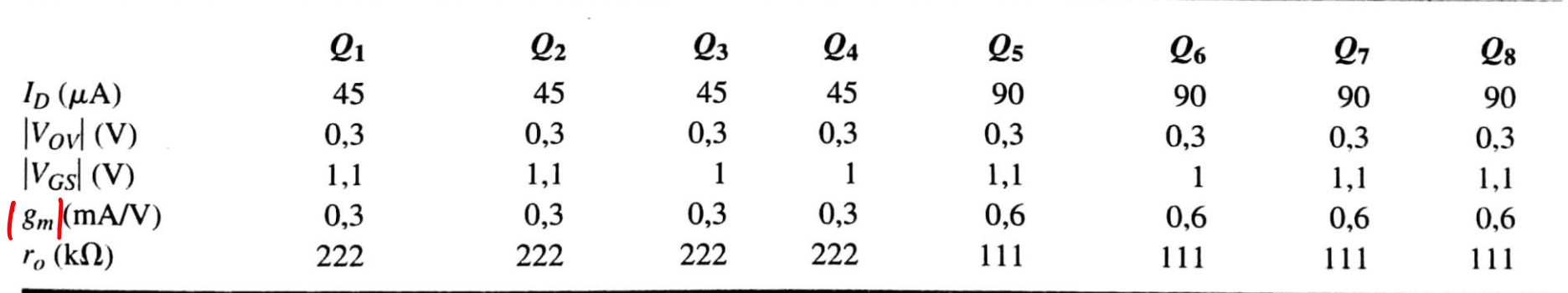

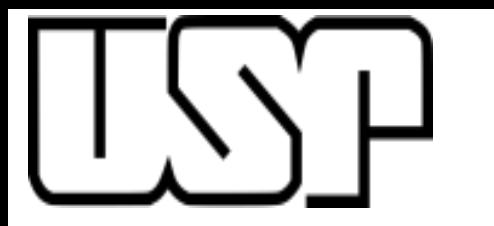

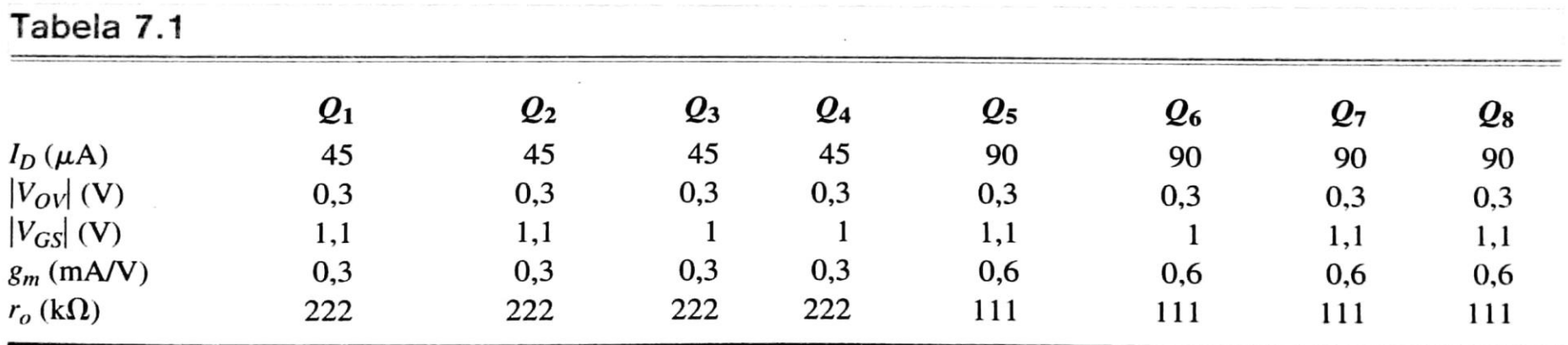

 $A_1 = - |gm_1|. (r_{O2} // r_{O4})$ 

$$
A_2 = -\, \text{gm}_6 \cdot (r_{06} / / r_{07})
$$

$$
A_{\rm O} = \mathrm{v}_{\rm O}/\mathrm{v}_{\rm id} = A_1.A_2
$$

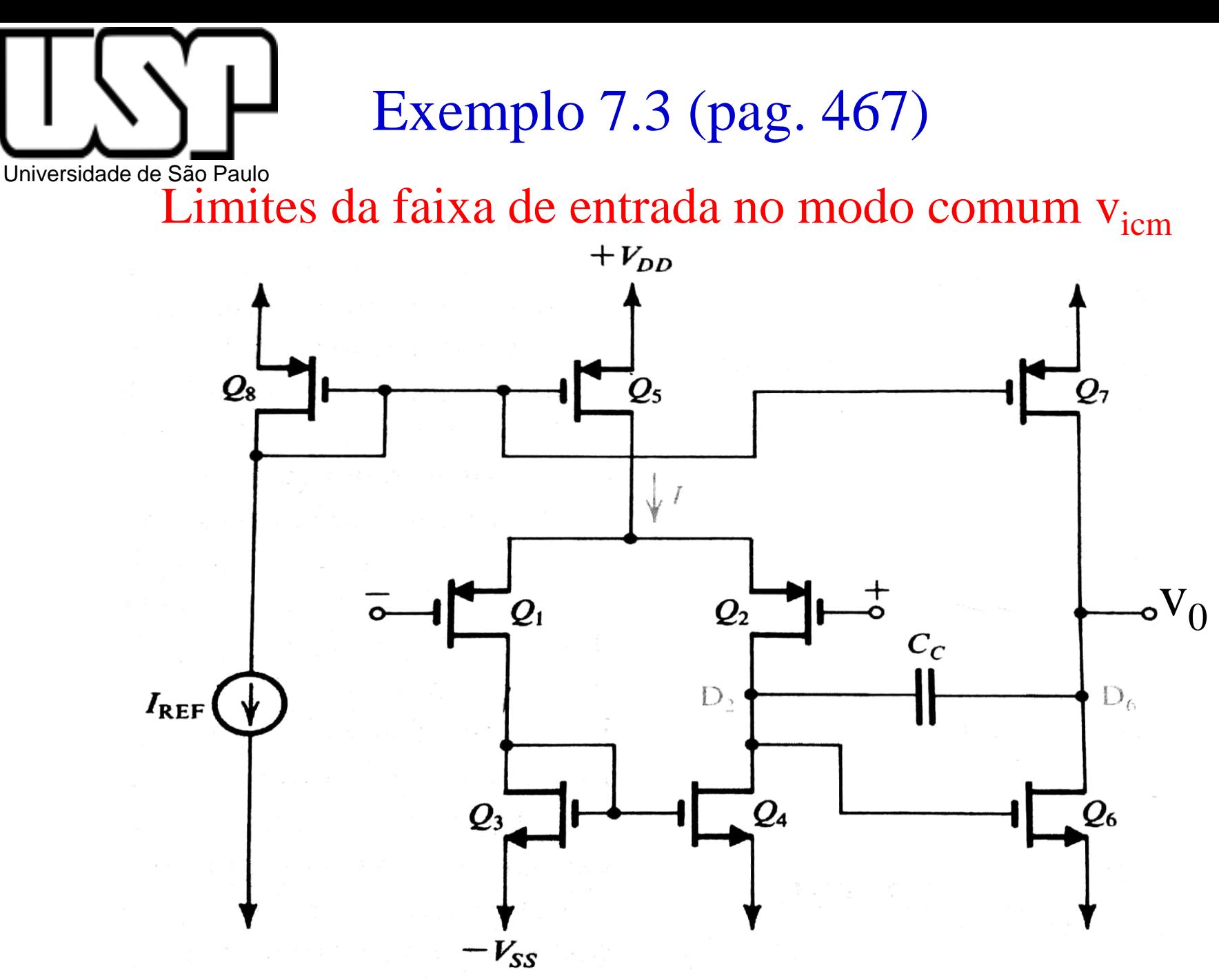

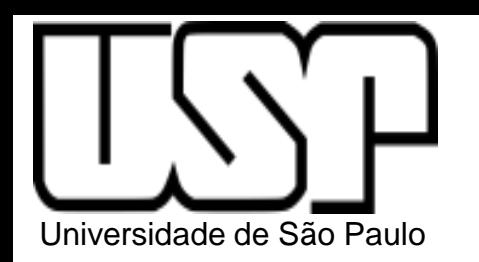

Exemplo 7.3 (pag. 467)

#### Limites da faixa de entrada no modo comum  $v_{\text{icm}}$

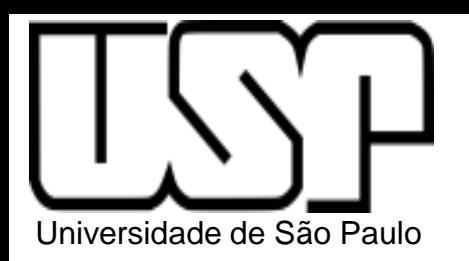

Faixa de tensão na saída

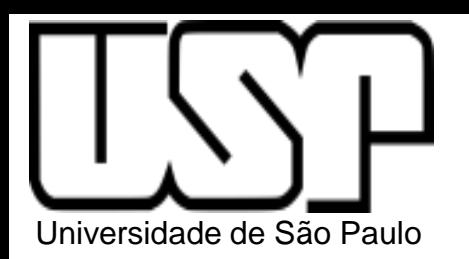

**PSI3322 - ELETRÔNICA II**

#### **Prof. João Antonio Martino**

#### AULA 21

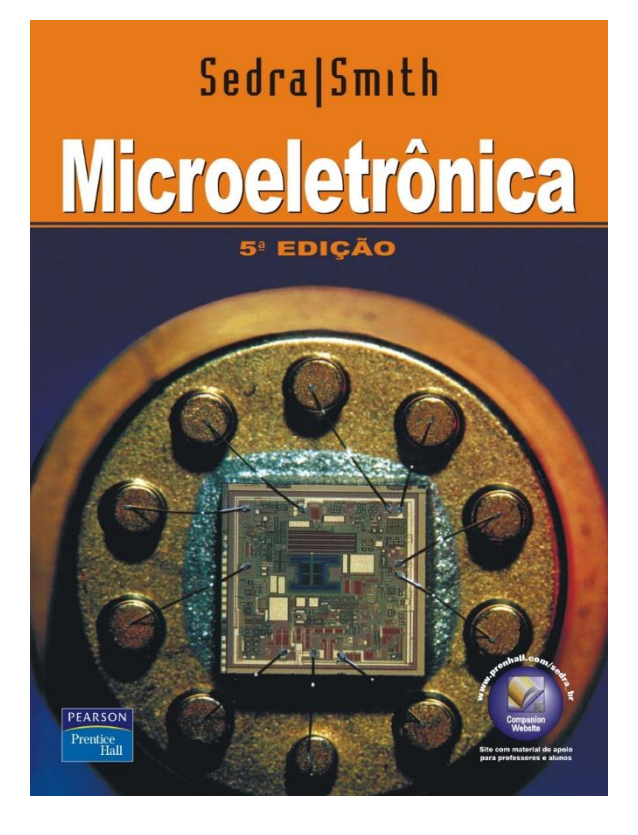

Cap. 7- Amplificadores de Múltiplos Estágios. Um Amp. Op. CMOS de 2 estágios (p. 467-468)

Tensão de Offset

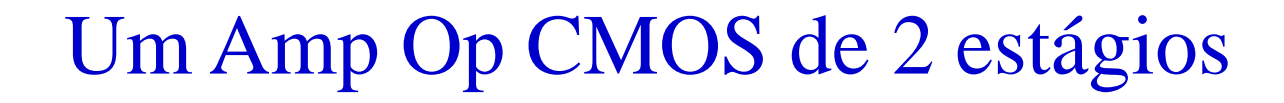

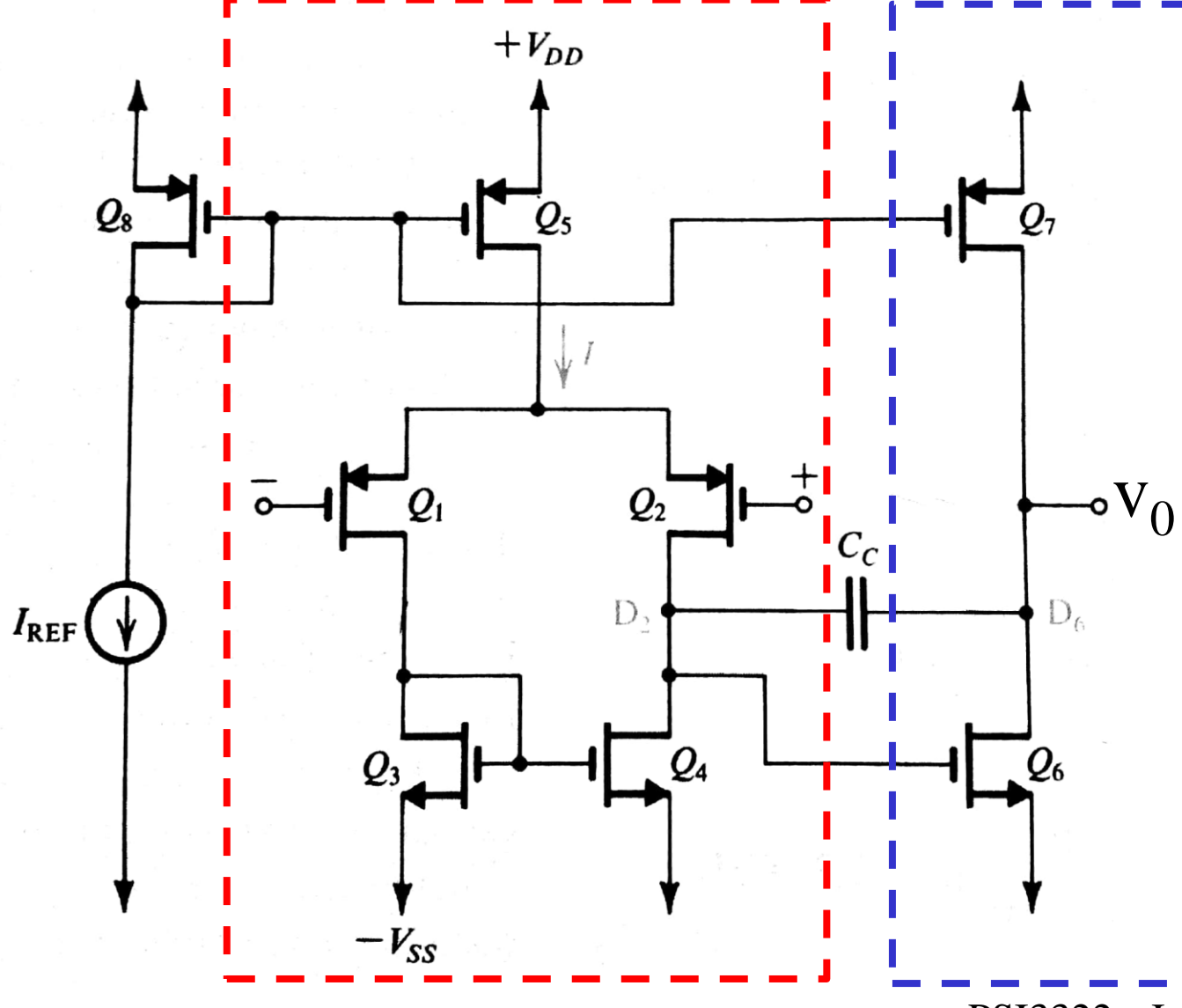

Universidade de São Paulo

1 <sup>0</sup> Estágio: Amp. Diferencial Entrada: Diferencial Saída: Simples

 $V_0$ <sup>1</sup> 2<sup>0</sup> Estágio: Amp. Fonte comum Entrada: Simples Saída: Simples

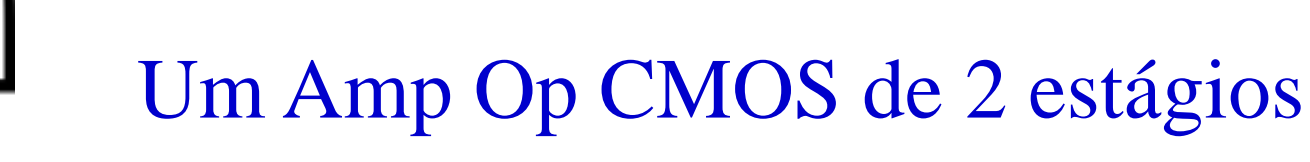

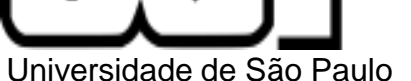

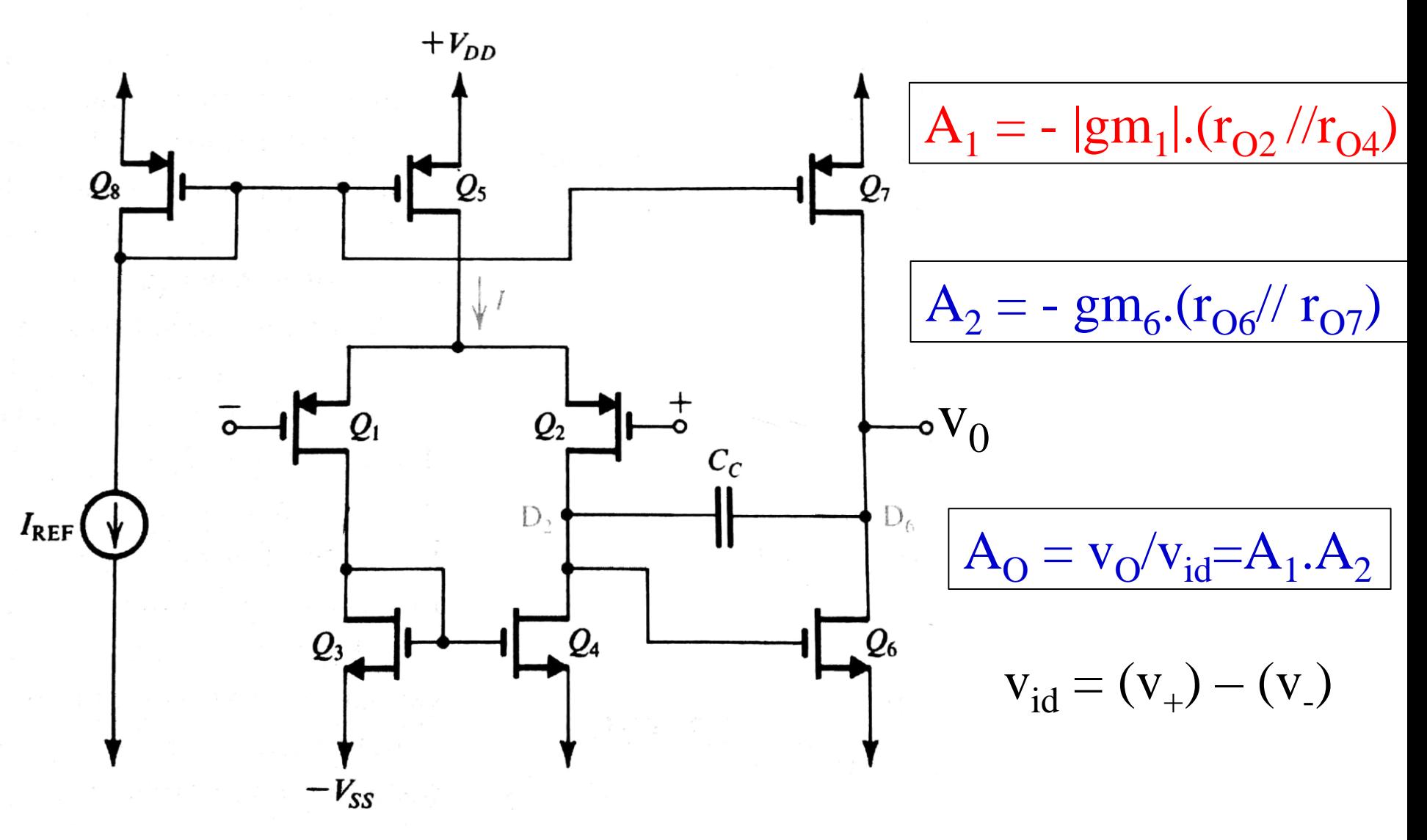

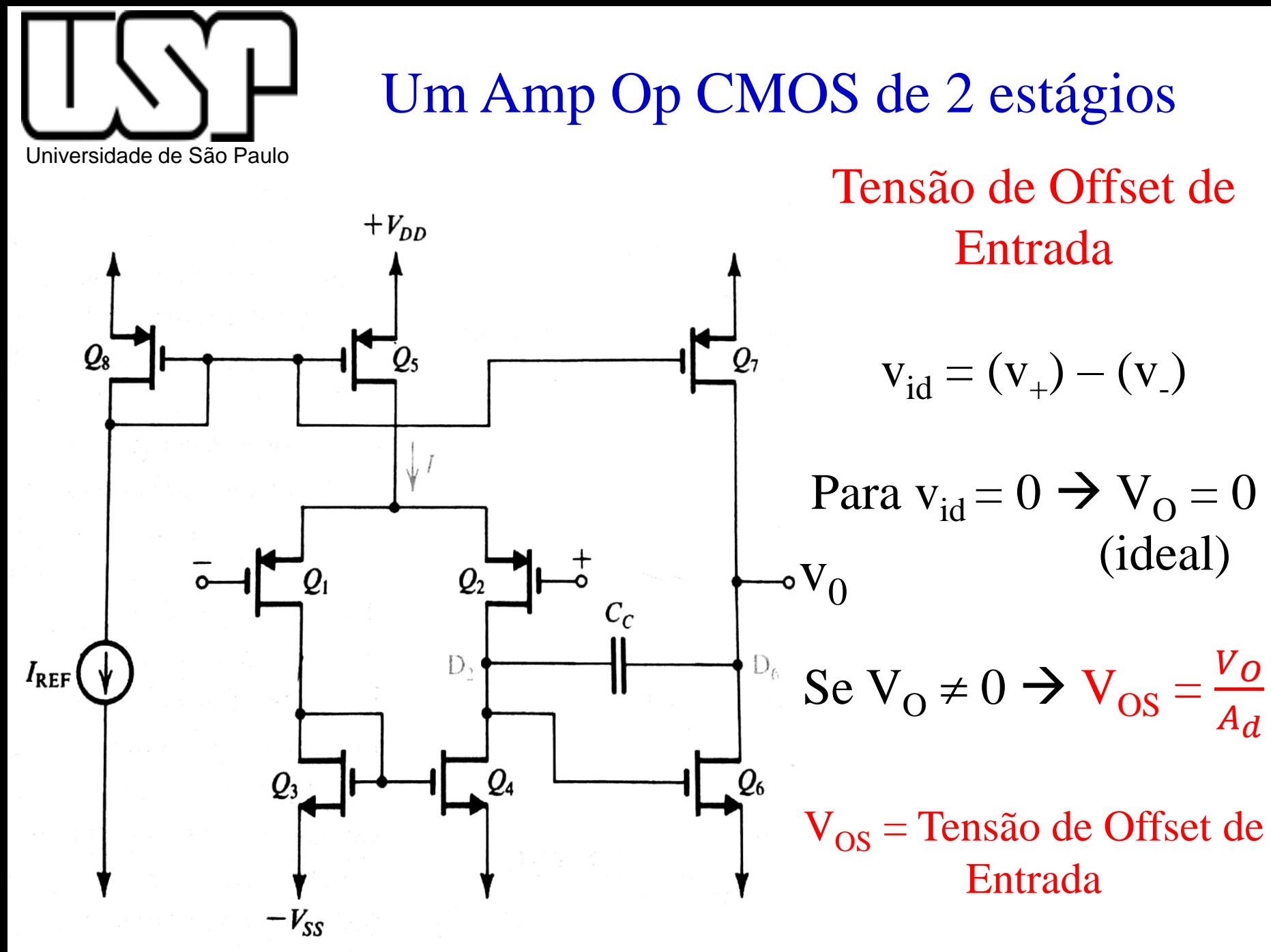

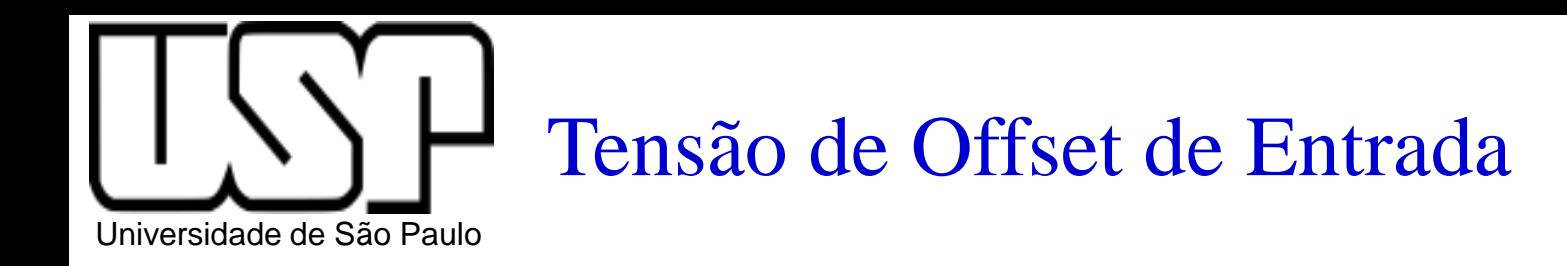

$$
V_{OS} = \frac{V_O}{A_d} \quad \text{para } v_{id} = 0
$$

onde  $V_{OS}$  é a tensão de offset de entrada

- a) **Tensão de offset randômico** (aleatório) ITEM 7.4.2 (p.448 -450 do Sedra)
- b) **Tensão de offset sistemático ou previsível** Pode ser otimizado (eliminado) por meio de um projeto cuidadoso.

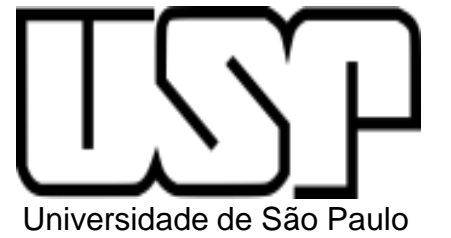

Tensão de Offset de Entrada (Par Diferencial com MOS)

a) **Tensão de offset randômico** (aleatório) – ITEM 7.4.2  $(p.448 - 450$  do Sedra) → Influência de R<sub>D</sub>, gm, Vt  $V_{OS}(R_D) = ?$  $R_{D1}$  $R_{D2}$  $(a)$ PSI3322 - João A. Martino – PSI/EPUSP

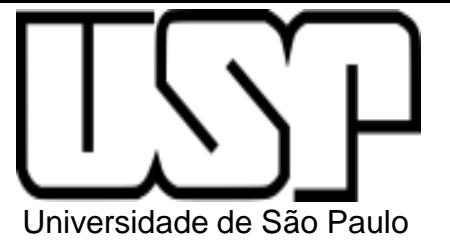

Tensão de Offset de Entrada (Par Diferencial com MOS)

a) **Tensão de offset randômico** (aleatório) – ITEM 7.4.2  $(p.448 - 450$  do Sedra) → Influência de R<sub>D</sub>, gm, Vt  $\Delta R_D$  $V_{OS}(R_D) = \frac{V_{OV}}{2}$ . 2  $R_D$  $\Delta W/L$  $V_{OS}(W/L) = \frac{V_{OV}}{2}$ .  $W/L$  $V_{\text{OS}}(Vt) = \Delta Vt$ 2 2  $\Delta R_D$  $\Delta W/L$  $V_{OV}$  $V_{OV}$  $+(\Delta Vt)^2$  $V_{OS} =$ .  $+$ . 2  $R_{D}$ 2  $W/L$  $(a)$ PSI3322 - João A. Martino – PSI/EPUSP

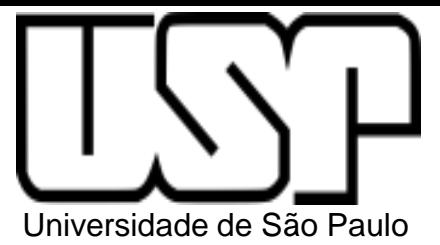

# Tensão de Offset de Entrada (Par Diferencial com MOS)

#### a) **Tensão de offset randômico** (aleatório)

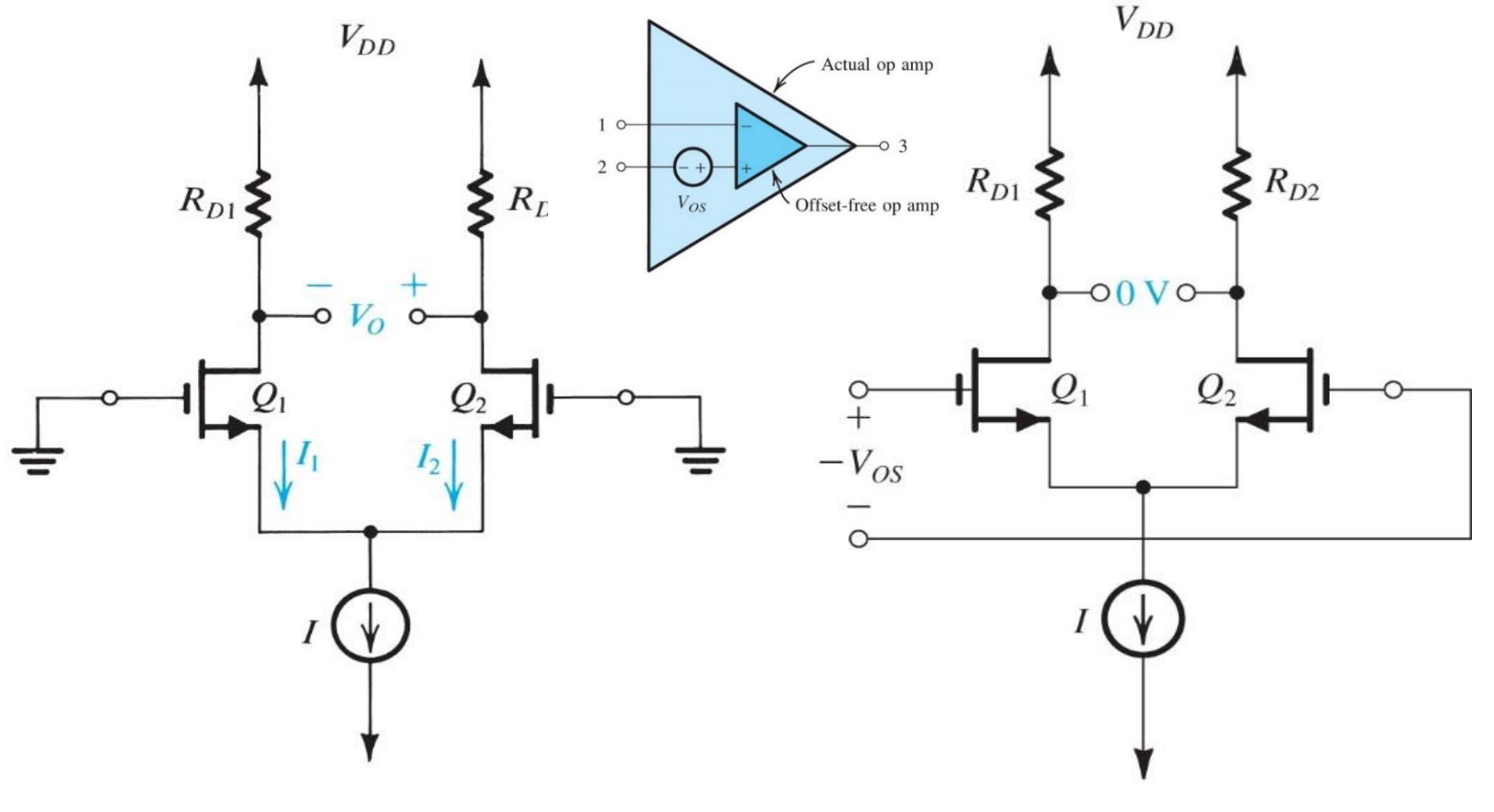

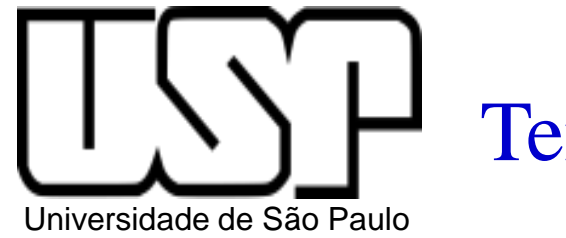

## Tensão de Offset de Entrada

#### b) **Tensão de offset sistemático ou previsível**

Pode ser otimizado (eliminado) por meio de um projeto cuidadoso.

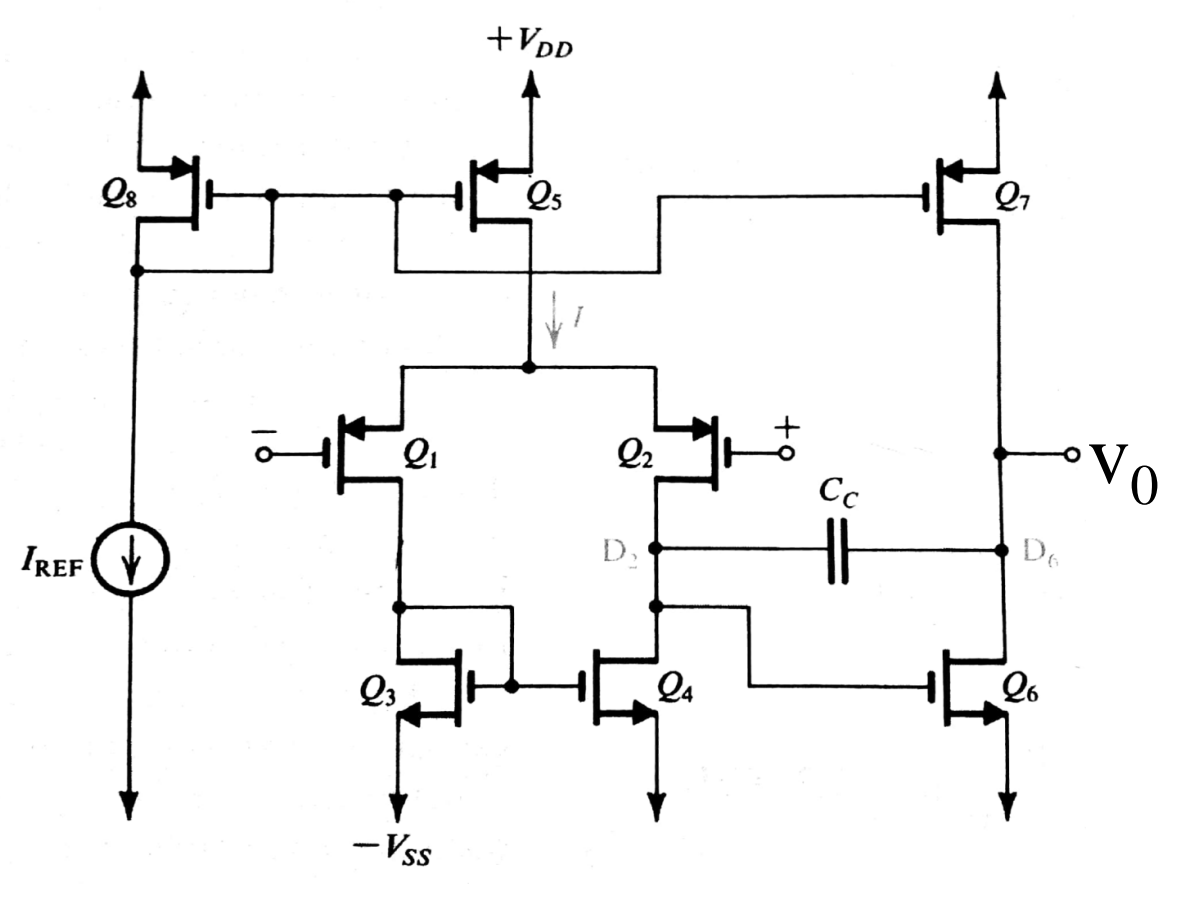

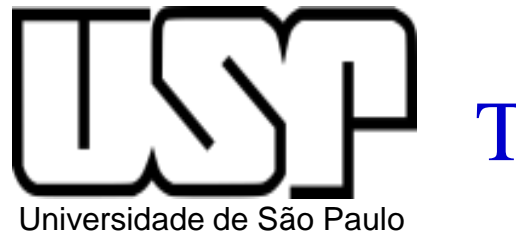

## Tensão de Offset de Entrada

#### b) **Tensão de offset sistemático ou previsível**

Pode ser otimizado (eliminado) por meio de um projeto cuidadoso.

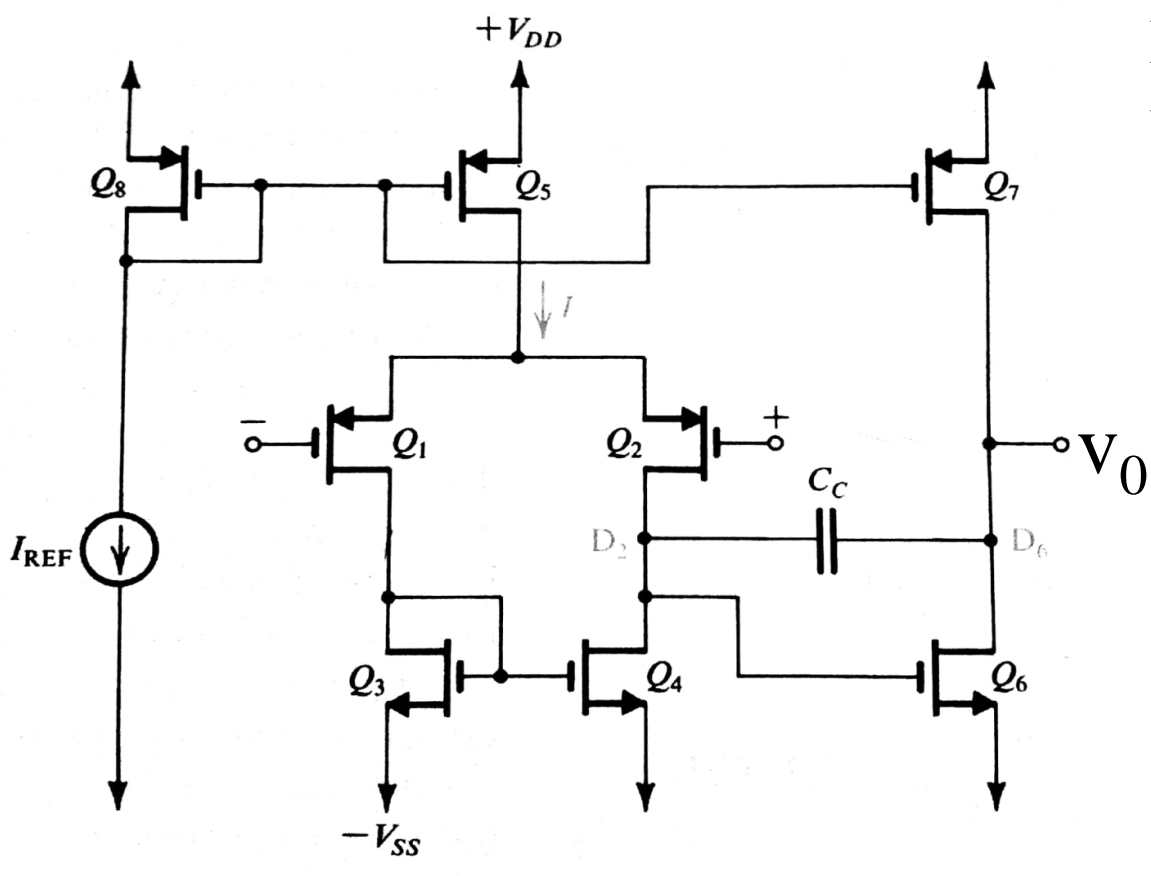

Para Entradas Aterradas:

$$
V_{D3} = V_{D4} = -V_{SS} + V_{GS4} = V_{G6}
$$

 $I_6 = I_4.(W/L)_{6}/(W/L)_{4}$ 

$$
I_7=I_5.(W/L)_7/(W/L)_5\,\,
$$

Como  $I_6 = I_7 e I_5 = 2.I_4$ 

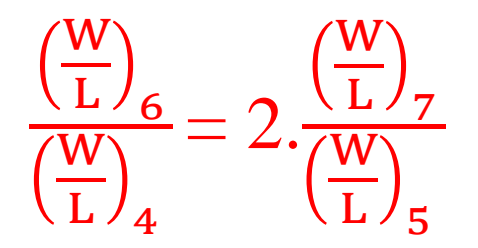

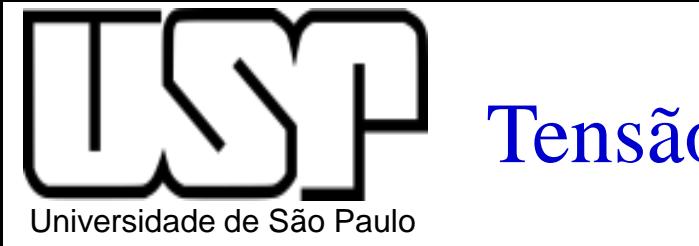

## Tensão de Offset de Entrada

#### b) **Tensão de offset sistemático ou previsível**

Pode ser otimizado (eliminado) por meio de um projeto cuidadoso.

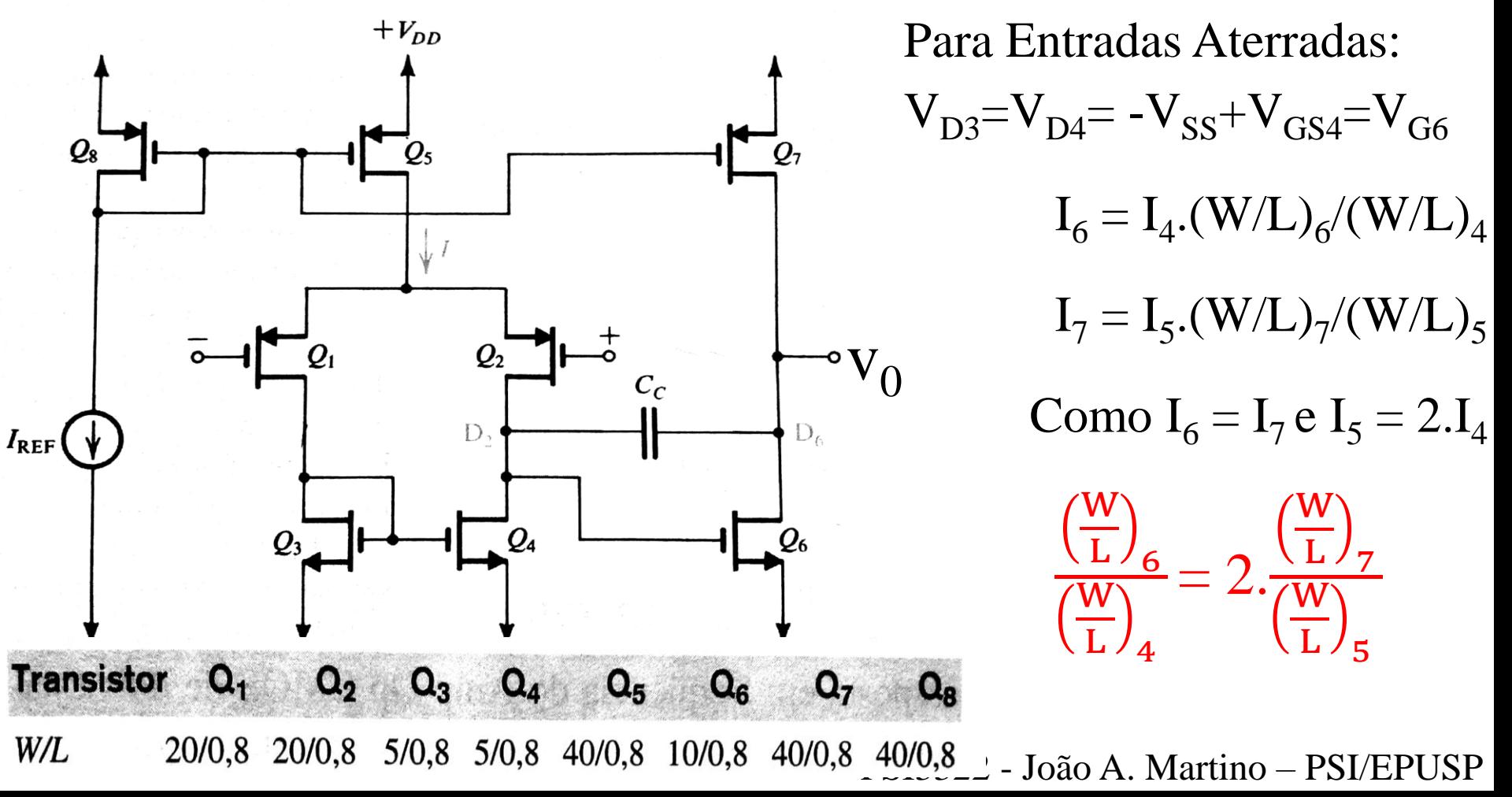

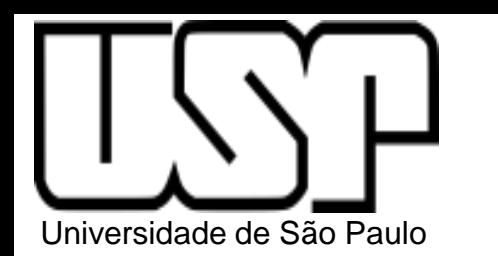

#### Exercício 7.18 (pag. 468)

7.18 Considere o Amp Op CMOS da Figura 7.40 quando fabricado na tecnologia CMOS de 0,8  $\mu$ m para o qual  $\mu_n C_{ox}$  =  $3\mu_p C_{ox} = 90 \mu A/V^2$ ,  $|V_t| = 0.8$  V e  $V_{DD} = V_{SS} = 2.5$  V.

Para um projeto particular,  $I = 100 \mu A$ ,  $(W/L)_1 = (W/L)_2$  $=(W/L)_5 = 200 \text{ e } (W/L)_3 = (W/L)_4 = 100.$ 

- (a) Determine as relações (W/L) de  $Q_6$  e  $Q_7$  para  $I_6$  =  $100 \mu A$ .
- (b) Determine a sobretensão,  $|V_{OV}|$ , na qual cada um dos transistores  $Q_1$ ,  $Q_2$  e  $Q_6$  estão operando.
- (c) Determine  $g_m$  para  $Q_1$ ,  $Q_2$  e  $Q_6$ .
- (d) Caso  $|V_A| = 10$  V, determine  $r_{o2}$ ,  $r_{o4}$ ,  $r_{o6}$  e  $r_{o7}$ .
- (e) Determine os ganhos de tensão  $A_1$  e  $A_2$  e o ganho total  $\boldsymbol{A}$ .

Resposta (a)  $(W/L)_6 = (W/L)_7 = 200$ ; (b) 0,129 V; 0,129 V; 0,105 V; (c) 0,775 mA/V; 0,775 mA/V; 1,90 mA/V; (d) 200 kO: 200 ko 100 100 100 mA/V; 1,90 mA/V; (d) 200 kQ; 200 kQ; 100 kQ; 100 kQ; (e) -77,5 V/V;<br>-95 V/V: 7 363 V/V  $-95$  V/V; 7.363 V/V.

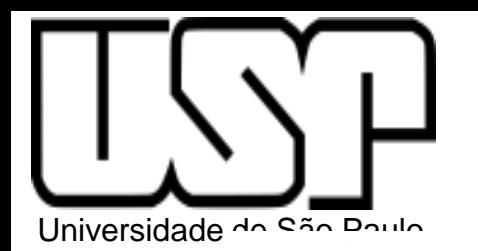

#### Exercício 7.18 (pag. 468)

 $+ \emph{V}_{DD}$  $\mathcal{Q}_8$  $Q_5$  $Q<sub>7</sub>$ ا با  $\cdot V_0$ +<br>-0  $Q_{2}$  $Q_{1}$  $C_C$  $D,$  $D_6$  $I_{REF}$  $Q_4$  $Q_{6}$  $Q_3$  $-V_{SS}$